## $R$ IKCAD

1.  $\blacksquare$ 

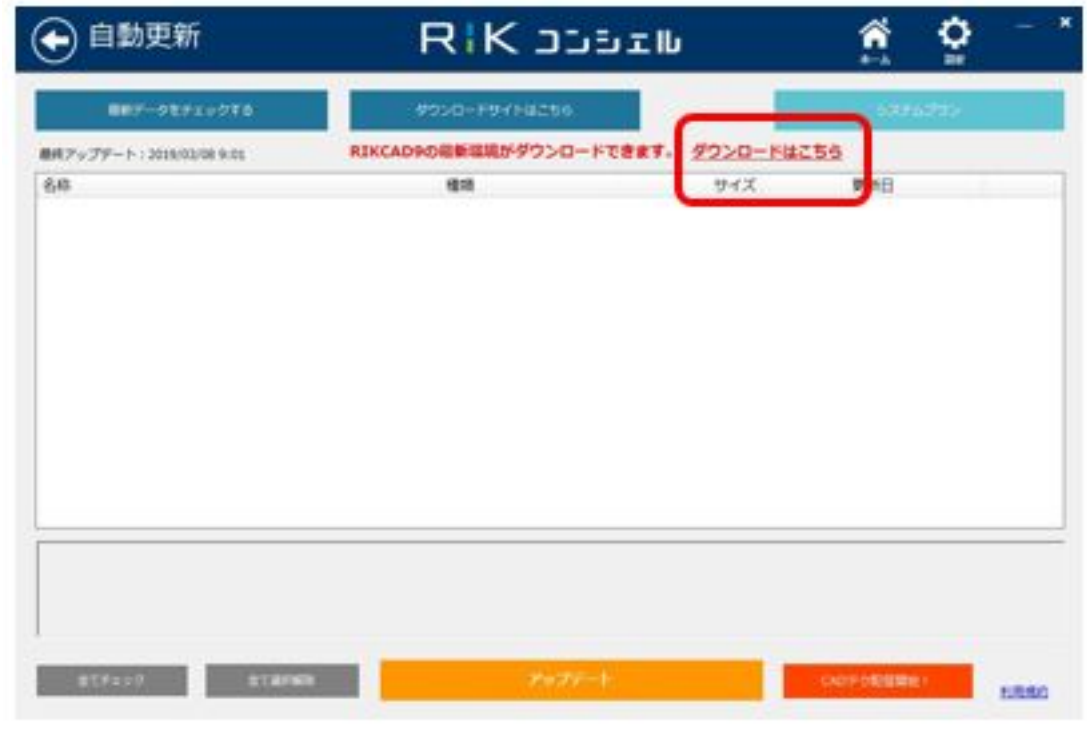

?

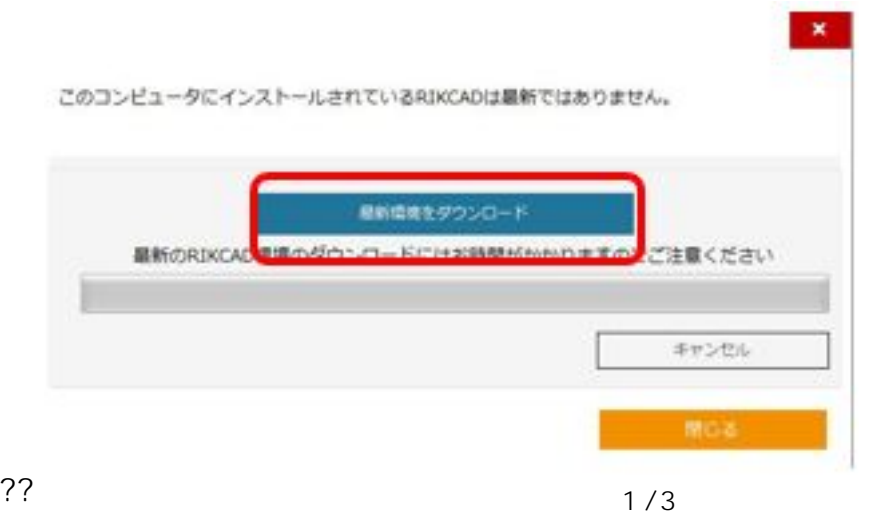

 $2\,$ 

**(c) 2024 RIK <k\_sumatani@rikcorp.jp> | 2024-05-20 22:47:00** [URL: http://faq.rik-service.net/index.php?action=artikel&cat=65&id=925&artlang=ja](http://faq.rik-service.net/index.php?action=artikel&cat=65&id=925&artlang=ja)

## RIKCAD**Installer**

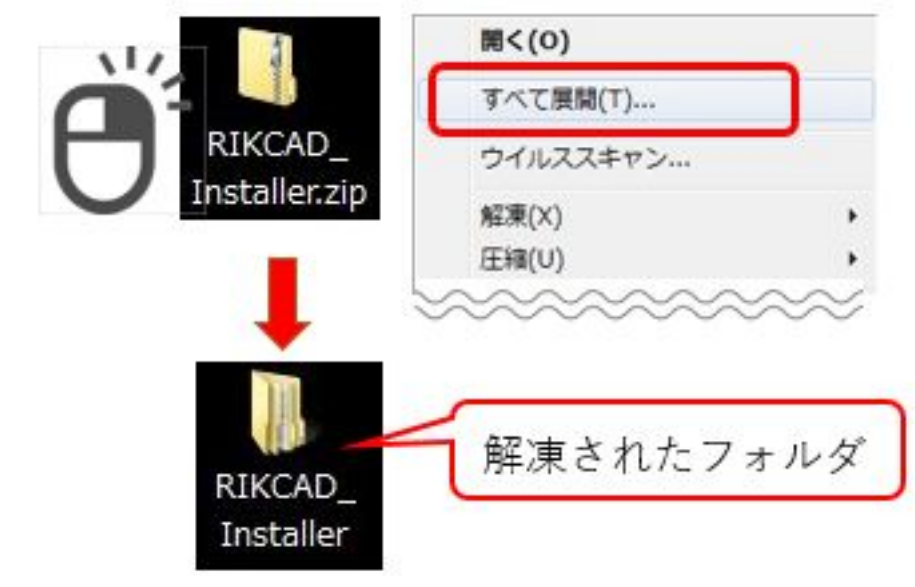

??????

 $4\overline{a}$ 

? PDF GM14

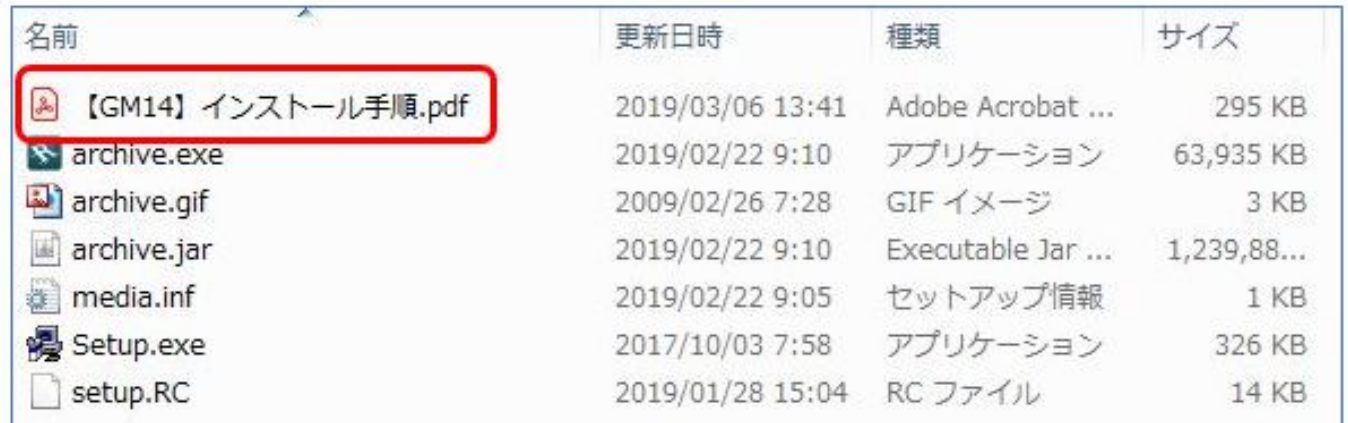

## RIKCAD\_Installer.zip

RIKCAD9

 $\ddot{\phantom{a}}$ 

ID: #1924

[リックコンシェルのダウンロードの「インストーラダウンロード」より](http://faq.rik-service.net/index.php?action=artikel&cat=50&id=882&artlang=ja)

 $: 2020 - 04 - 11$  10:23

<u>de Santa Carlos de Santa Carlos de Santa Carlos de Santa Carlos de Santa Carlos de Santa Carlos de S</u>